<< CorelDRAW 12 >>

, tushu007.com

<< CorelDRAW 12 >>

- 13 ISBN 9787508422084
- 10 ISBN 7508422082

出版时间:2005-1

页数:190

字数:282000

extended by PDF and the PDF

http://www.tushu007.com

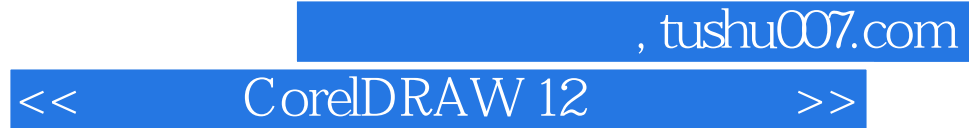

CorelDRAW 12

CorelDRAW 12

CorelDRAW

 $,$  tushu007.com

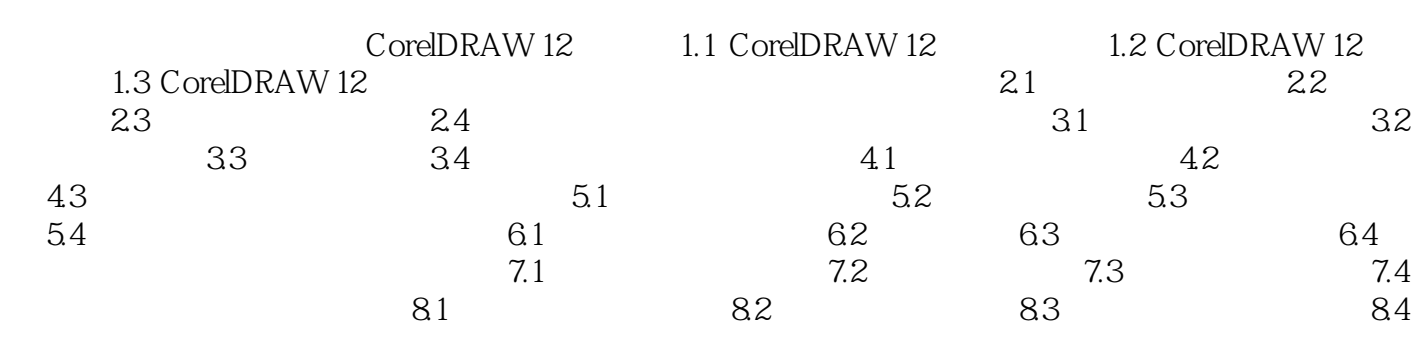

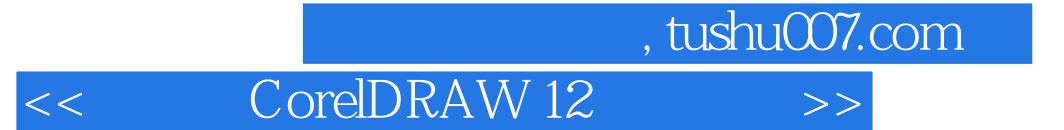

本站所提供下载的PDF图书仅提供预览和简介,请支持正版图书。

更多资源请访问:http://www.tushu007.com